# Precise Insight

User Guide

Version 10.1

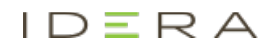

### Precise Insight User Guide

Copyright © 2019 Precise Software Solutions, Inc. All rights reserved.

Document release version 1.0

Precise™, Precise Software™, the Precise™ Logo, Precise i<sup>a™</sup>, Precise Indepth™, Precise Insight™, Precise Savvy™, SmarTune™, Performance Warehouse™, Application Service Dashboard™, Precise for Storage Tiering™, Precise for Storage Tiering Plus Apps™, Precise for Database & Storage™, Precise for Applications™, Precise for Storage™, Precise Insight Inquire™, Performance Management Database™, and PMDB™ are trademarks or registered trademarks of Precise Software Solutions, Inc. or its affiliates in the U.S. and other countries. Other names may be trademarks of their respective owners.

The product described in this document is distributed under licenses restricting its use, copying, distribution, decompilation and/or reverse engineering. No part of this document may be reproduced in any form by any means without prior written authorization of Precise Software Solutions, Inc. and its licensors, if any.

Certain third-party software may be distributed, embedded, or bundled with this product or recommended for use in connection with its installation and use. Such third-party software is separately licensed by its copyright holder. The list that includes the names of the copyright and license agreements can be found in the Release Notes document.

THE DOCUMENTATION IS PROVIDED "AS-IS" AND ALL EXPRESS OR IMPLIED CONDITIONS, REPRESENTATIONS AND WARRANTIES, INCLUDING ANY IMPLIED WARRANTY OF MERCHANTABILITY, FITNESS FOR A PARTICULAR PURPOSE OR NON-INFRINGEMENT, ARE DISCLAIMED, EXCEPT TO THE EXTENT THAT SUCH DISCLAIMERS ARE HELD TO BE LEGALLY INVALID. PRECISE SOFTWARE SOLUTIONS, INC. SHALL NOT BE LIABLE FOR INCIDENTAL OR CONSEQUENTIAL DAMAGES IN CONNECTION WITH THE FURNISHING, PERFORMANCE, OR USE OF THIS DOCUMENTATION. THE INFORMATION CONTAINED IN THIS DOCUMENTATION IS SUBJECT TO CHANGE WITHOUT NOTICE.

The Licensed Software and Documentation are deemed to be commercial computer software as defined in FAR 12.212 and subject to restricted rights as defined in FAR Section 52.227-19 "Commercial Computer Software - Restricted Rights" and DFARS 227.7202, "Rights in Commercial Computer Software or Commercial Computer Software Documentation", as applicable, and any successor regulations. Any use, modification, reproduction release, performance, display or disclosure of the Licensed Software and Documentation by the U.S. Government shall be solely in accordance with the terms of this Agreement.

#### **Global Headquarters**

Brookhollow Central III 2950 North Loop Freeway West, Suite 700 Houston, Texas 77092 Phone: +1-877-693-1886 Fax: +1-650-898-1666

# Third-party legal notices

Third-party software may be recommended, distributed, embedded, or bundled with this Precise product. Such third-party software is licensed separately by its copyright holder. All third-party copyrights associated with this product are listed in the accompanying release notes.

## Customer Support

For technical assistance, visit our customer portal a[t http://www.idera.com/support/productsupport](http://www.idera.com/support/productsupport) where you can find an extensive knowledge base, product updates and our online community forums. You can also contact our Customer Support Team using our customer portal, or go to [http://www.idera.com/support/productsupportf](http://www.idera.com/support/productsupport)or a list of our support access numbers in your country.

# **Contents**

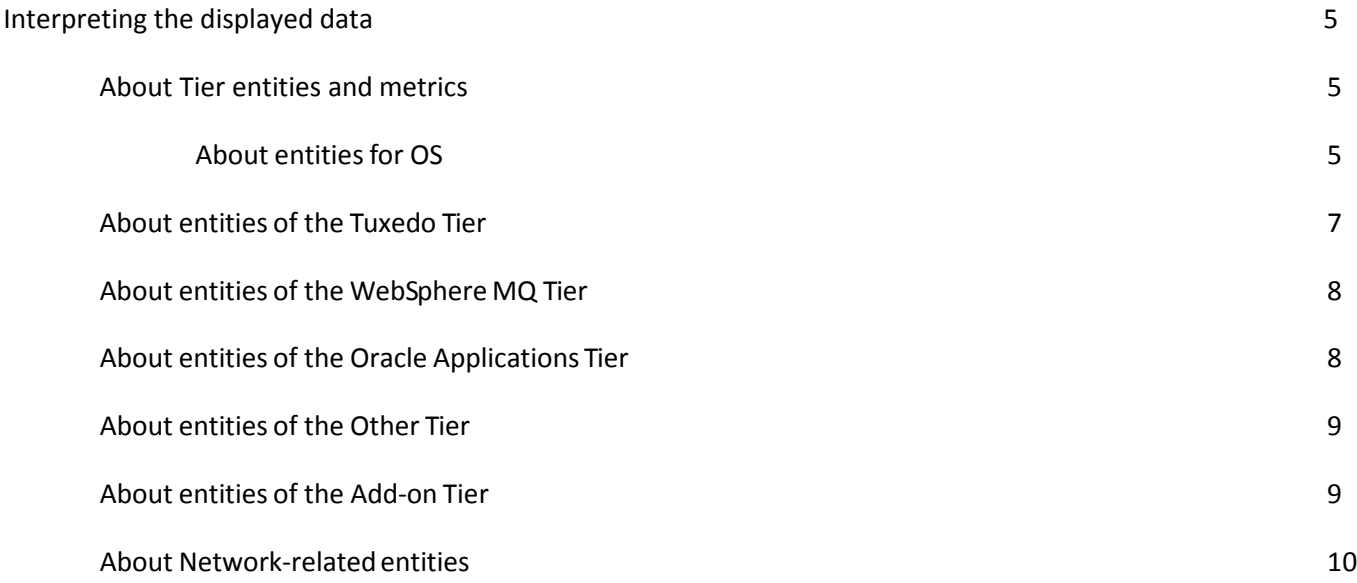

# <span id="page-4-0"></span>Interpreting the displayed data

This section includes the following topics:

• About Tier [entities and metrics](#page-4-1)

# <span id="page-4-1"></span>About Tier entities and metrics

With Insight, you can examine the performance of various business applications and their accompanying components and Tiers. For each Tier, the Tier area provides a slightly different performance perspective which reflects the differences between the Tiers. For each Tier, the graphs in the Tier area compare the performance of entities that are related to the Tier.

When you examine the response time, each graph breaks the response time down into the various Tier states to help identify the nature of the problem. This breakdown is also Tier-dependent.

### <span id="page-4-2"></span>About entities for OS

OS displays information on the following entities:

- [Server identifiers](#page-4-3)
- [Process identifiers](#page-5-0)
- [Citrix identifiers](#page-6-1)

#### <span id="page-4-3"></span>About server identifiers

For OS, the Tier area displays the following information for each server:

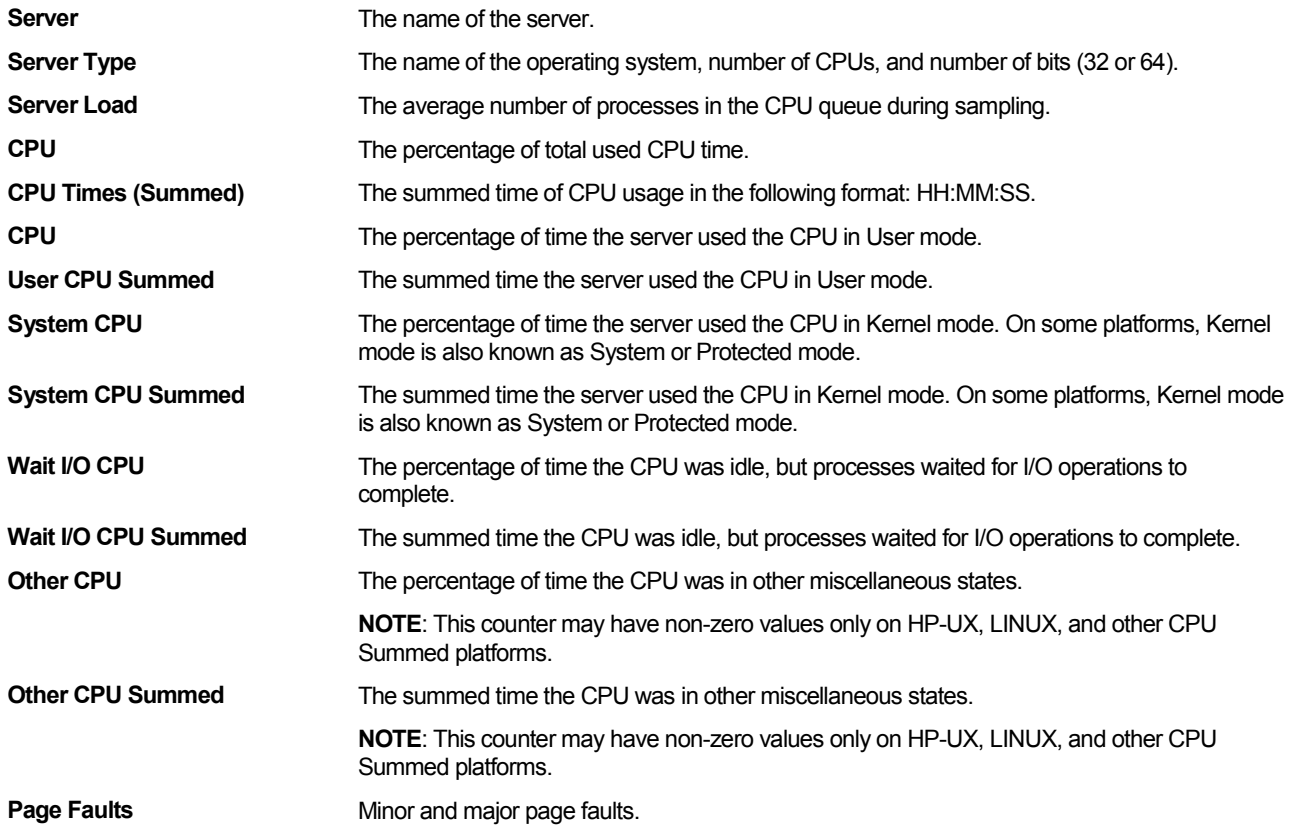

6

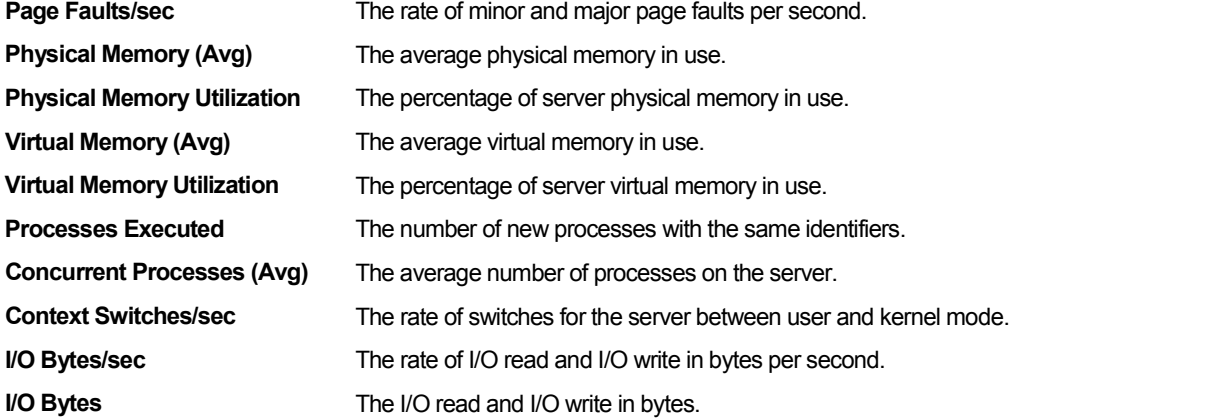

The Insight Savvy for OS has the capability to compare server's resource utilization by logical CPUs. Insight Savvy for OS enumerates in each time slice the list of logical CPUs that the server is working on and samples several key metrics per CPU.

The following table shows the available metrics.

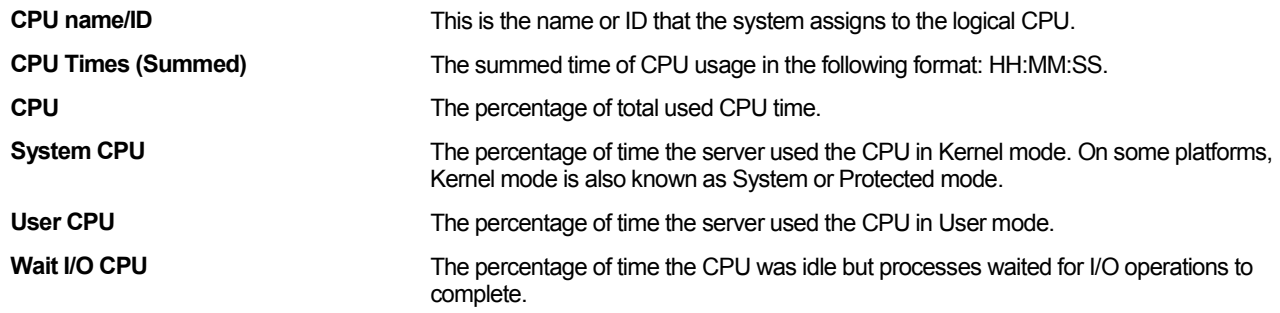

**NOTE** The term logical CPU is platform specific and refers to the logical representation of a processor by the OS to the running processes. On some platforms it may relate to several physical processors, several processor cores, or part of one physical processor.

#### <span id="page-5-0"></span>About process identifiers

For OS, the Tier area displays the following information for each process:

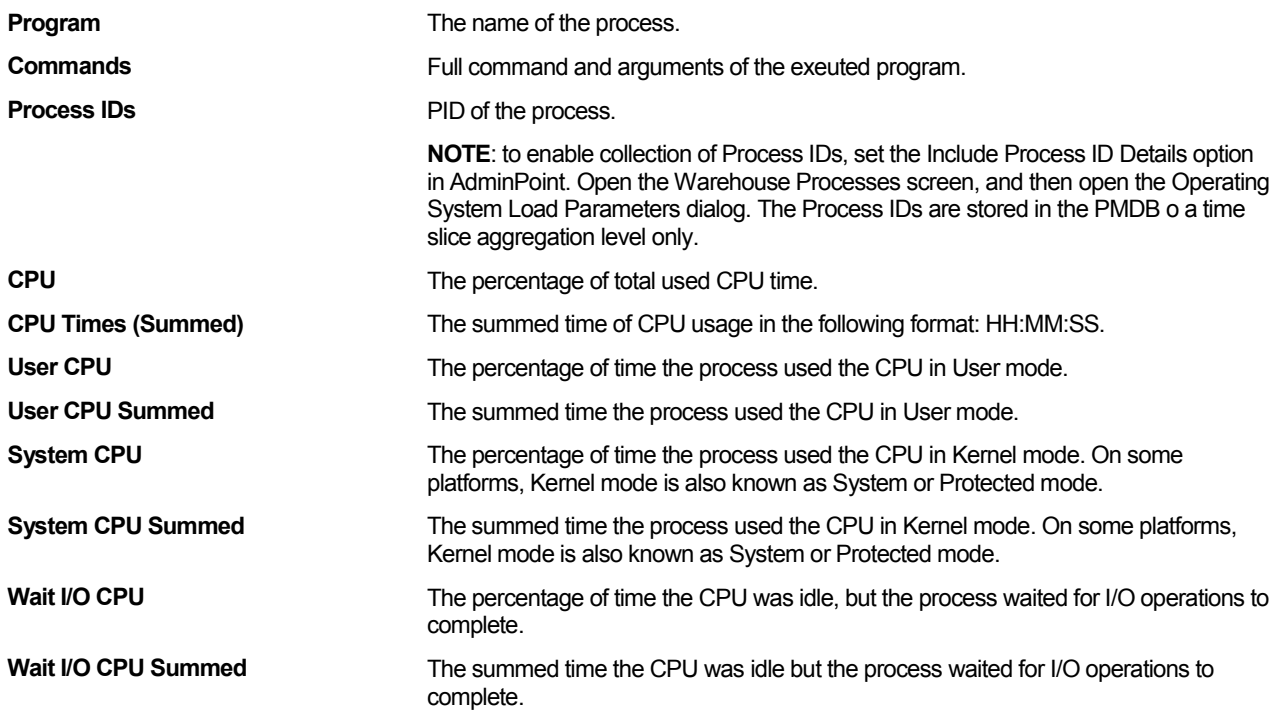

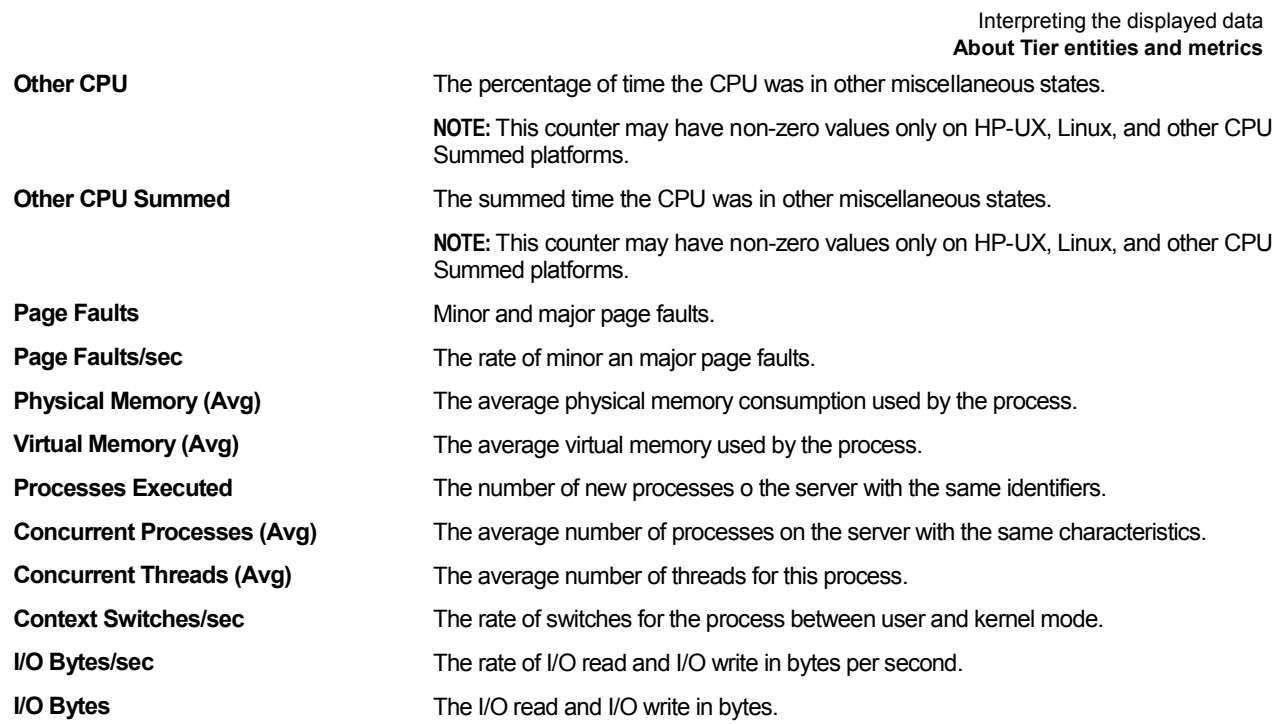

7

#### <span id="page-6-1"></span>About Citrix identifiers

Citrix-related statistical counters are collected by the Insight Savvy for OS by using the public Citrix API. Insight uses this information to correlate Citrix metrics with the processes underlying each Citrix session.

The following information is displayed for each process that has been initiated by a Citrix session on the monitored server:

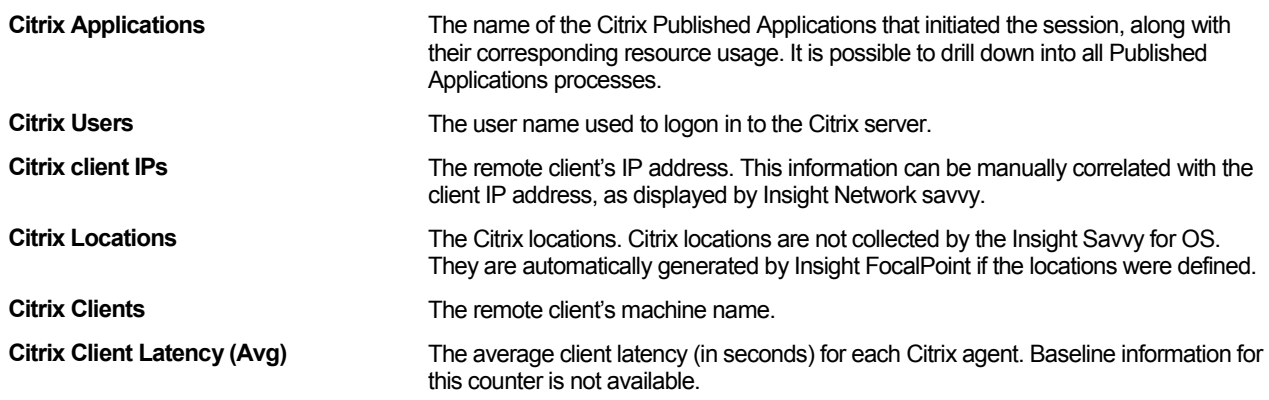

## <span id="page-6-0"></span>About entities of the Tuxedo Tier

For the Tuxedo Tier, Insight measures the response time of the following entities:

- Tuxedo services
- Tuxedo server processes
- Tuxedo domains
- Tuxedo servers
- Tuxedo users
- Tuxedo client machines identified by the IP addresses

The response time is broken down into the following components:

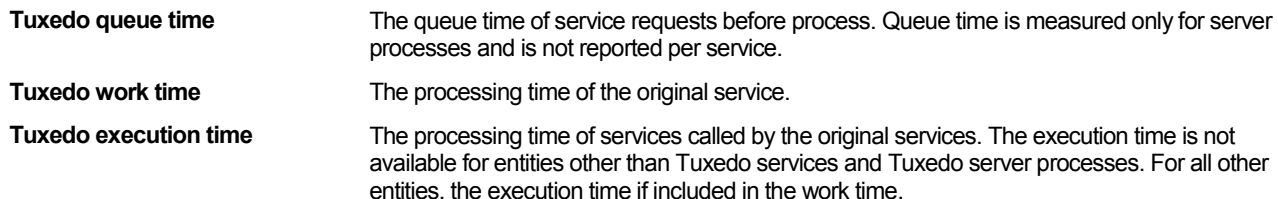

Network time is the round-trip network time between the client and the server. It is only available on the Overview tab and in the Tier area for the Network Tier. To measure network time, you must enable the network-monitoring option.

For additional information, see the *Precise Installation Guide.*

# <span id="page-7-0"></span>About entities of the WebSphere MQ Tier

For the WebSphere MQ Tier, Insight measures the response time of the following entities:

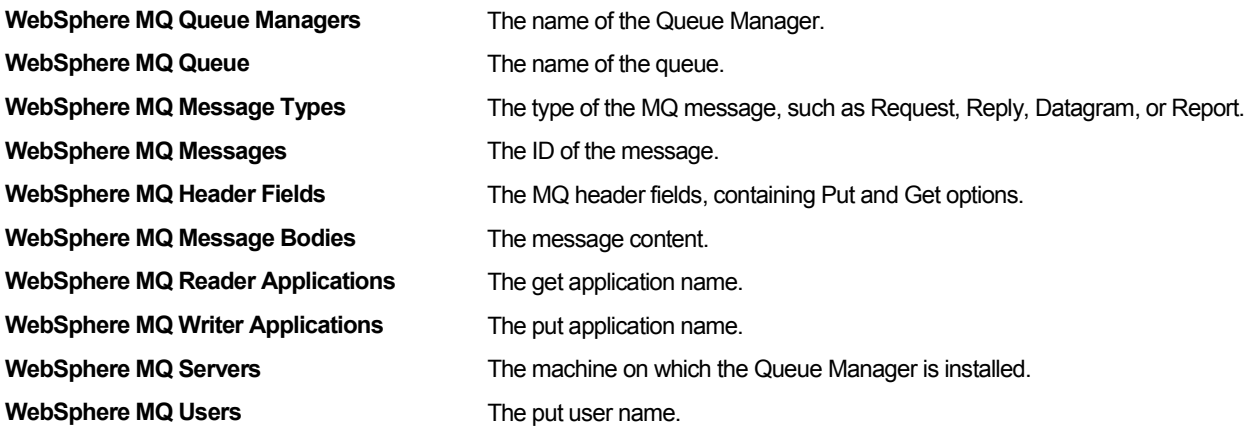

**NOTE** To collect detailed data (message ID) or extended data (message ID, header fields, and message body), edit the parameters of the MQ process in AdminPoint by setting the required collection mode.

For additional information, see the *Precise Administration Guide.*

The response time is broken down into the following components:

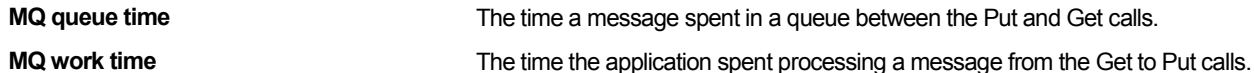

Network time is the round-trip network time between the client and the server. It is only available on the Overview tab and in the Tier area for the Network Tier. To measure network time, you must enable the network-monitoring option.

For additional information, see the *Precise Installation Guide.*

# <span id="page-7-1"></span>About entities of the Oracle Applications Tier

For the Oracle Applications Tier, Insight measures the response time of the following entities:

- Oracle Applications forms
- Oracle Applications users
- Oracle Applications applications
- **Oracle Applications servers**
- Oracle Applications client machine, identified by the IP address
- Oracle Applications instances, identified by the Form server listener

The response time includes the processing time of Oracle Applications client requests, such as application logic and database access.

Network time is the round-trip network time between the client and the application server. Network time and packets are not available for Oracle Applications instances, which are configured to work in Forms Listener Servlet mode.

# <span id="page-8-0"></span>About entities of the Other Tier

The entities displayed for the Other Tier depend on the Other Tier type (a standard regular Other Tier, or Citrix type) as defined in the Application dialog box in AdminPoint.

For the standard regular Other Tier, Insight measures the response time of the following entities:

- Client IPs
- Server IPs
- **Server**
- **Locations**
- Server (Grouped)

The response time includes the server work time, which is the processing time of the original service.

Network time is the round-trip network time between the client and the server. It is only available on the Overview tab and in the Tier area for the Network Tier.

The statistical counters Network Bytes in MegaBytes [M] and TCP Packets in Kilo packets [K] are available. For the Citrix type Other Tier, Insight measures the response time of the following entities:

- **Client IPs**
- Server
- **Locations**
- Server (Grouped)

For the Citrix type Other Tier, Insight also measures CPU utilization and average Citrix client latency for the following entities:

- Citrix Applications
- **Citrix Users**
- **Citrix Clients**
- Client IPs
- **Server**

# <span id="page-8-1"></span>About entities of the Add-on Tier

A user or third-party vendor can collect performance data from any Tier. The Tier does not need to be supported natively by any of the Precise family of products. That means the user or third-party vendor can define an Tier: the Tier name, its entities and counters, and develop the Collector that collects this data. The Insight user interface functions the same as for all other Precise Tiers.

For an Add-on Tier, Insight can measure the following metrics for Add-on Tier activities:

- Response Time. Describes the working time of the application itself to complete an activity.
- Statistics. Displays various statistical metrics relating to the activity (such as: message size, number of users).
- Executions. Represents the number of times an activity occurred in one time slice (every 15 minutes).

The response time can be broken down into various components, such as:

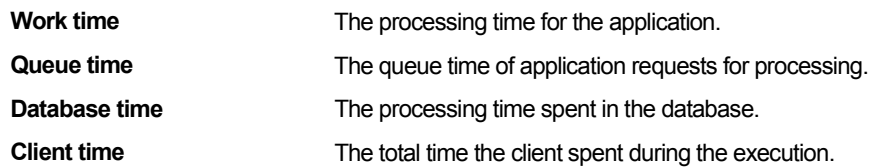

Insight displays the metrics for the Add-on Tier as Top *n* graphs grouped by the various entities (attributes). The Add-On Tier Collector reports the metrics for each activity. For example, if each Add-on Tier activity contains information about a Transaction name, User name and Server, then Insight will display Top Transactions, Top Users, and Top Server graphs.

For additional information, see the *Precise Insight SDK User's Guide.*

10

# <span id="page-9-0"></span>About Network-related entities

When Network is selected, the Tier area shows summary information for all Tiers in your application that are installed and integrated with the Insight Savvy for Network.

The summary information includes the following data:

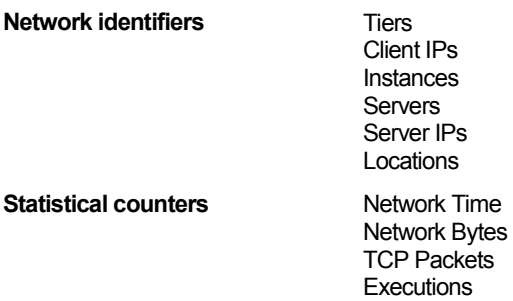

<span id="page-10-5"></span><span id="page-10-4"></span><span id="page-10-3"></span><span id="page-10-2"></span><span id="page-10-1"></span><span id="page-10-0"></span>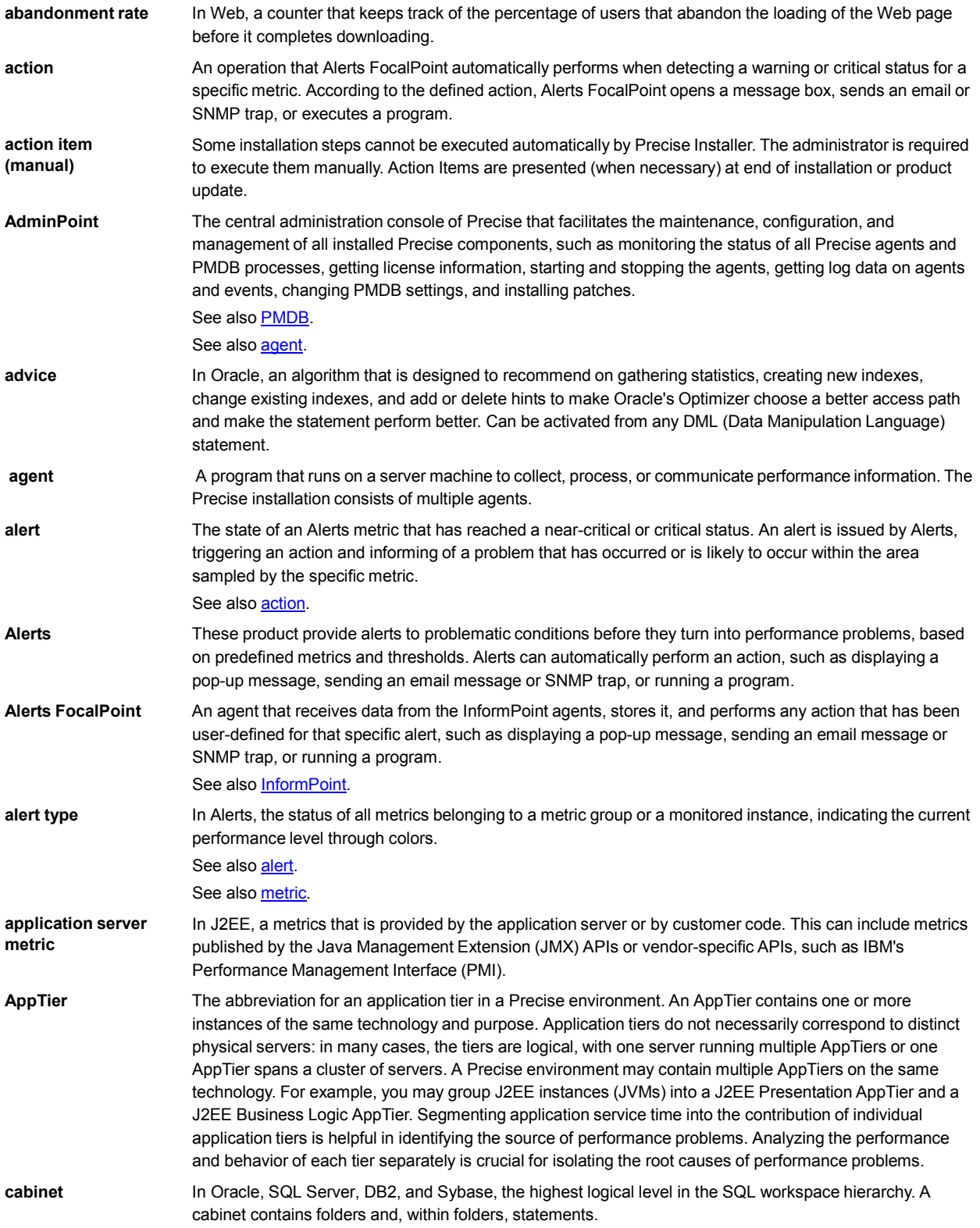

<span id="page-11-3"></span><span id="page-11-2"></span><span id="page-11-1"></span><span id="page-11-0"></span>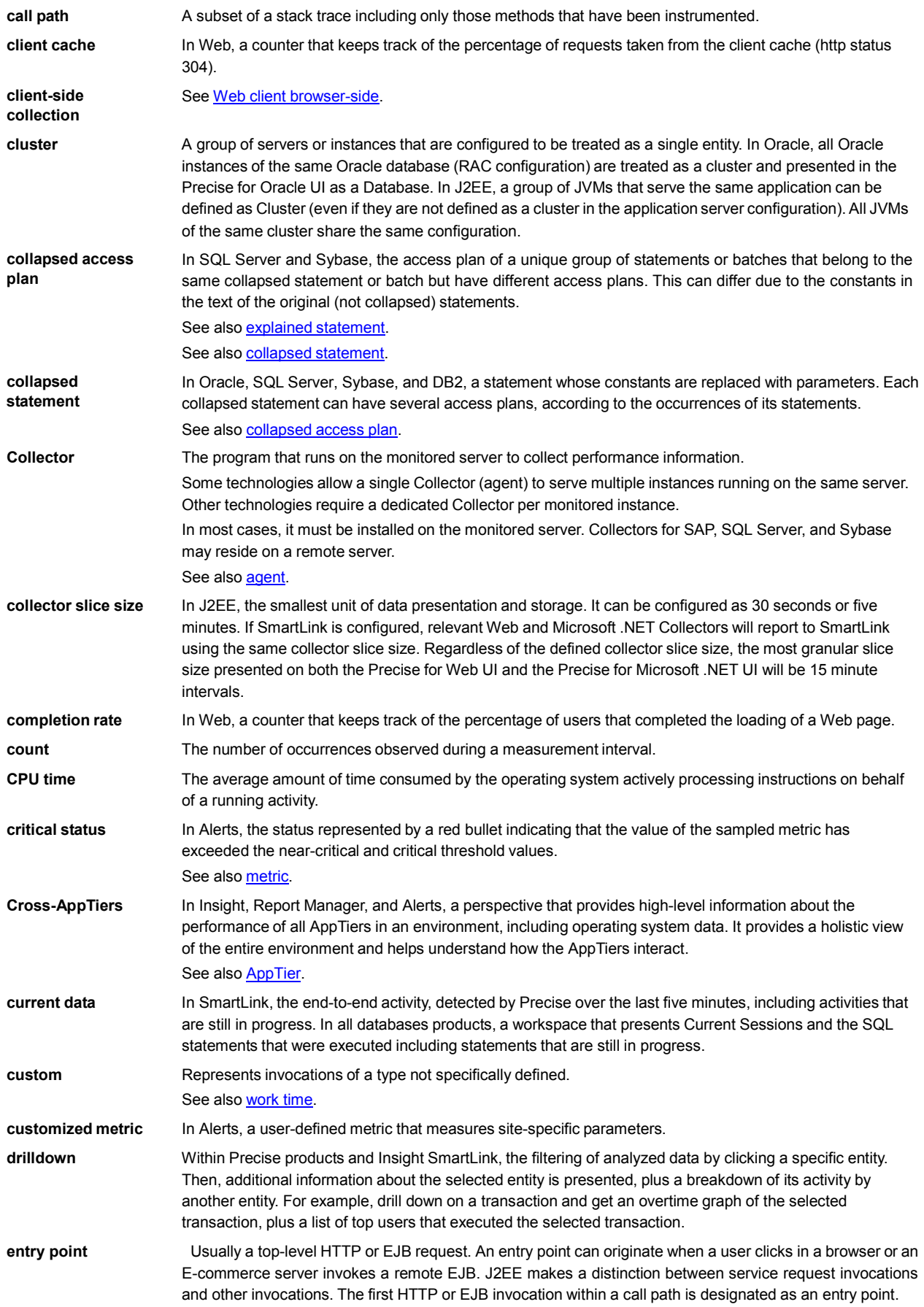

<span id="page-12-4"></span><span id="page-12-3"></span><span id="page-12-2"></span><span id="page-12-1"></span><span id="page-12-0"></span>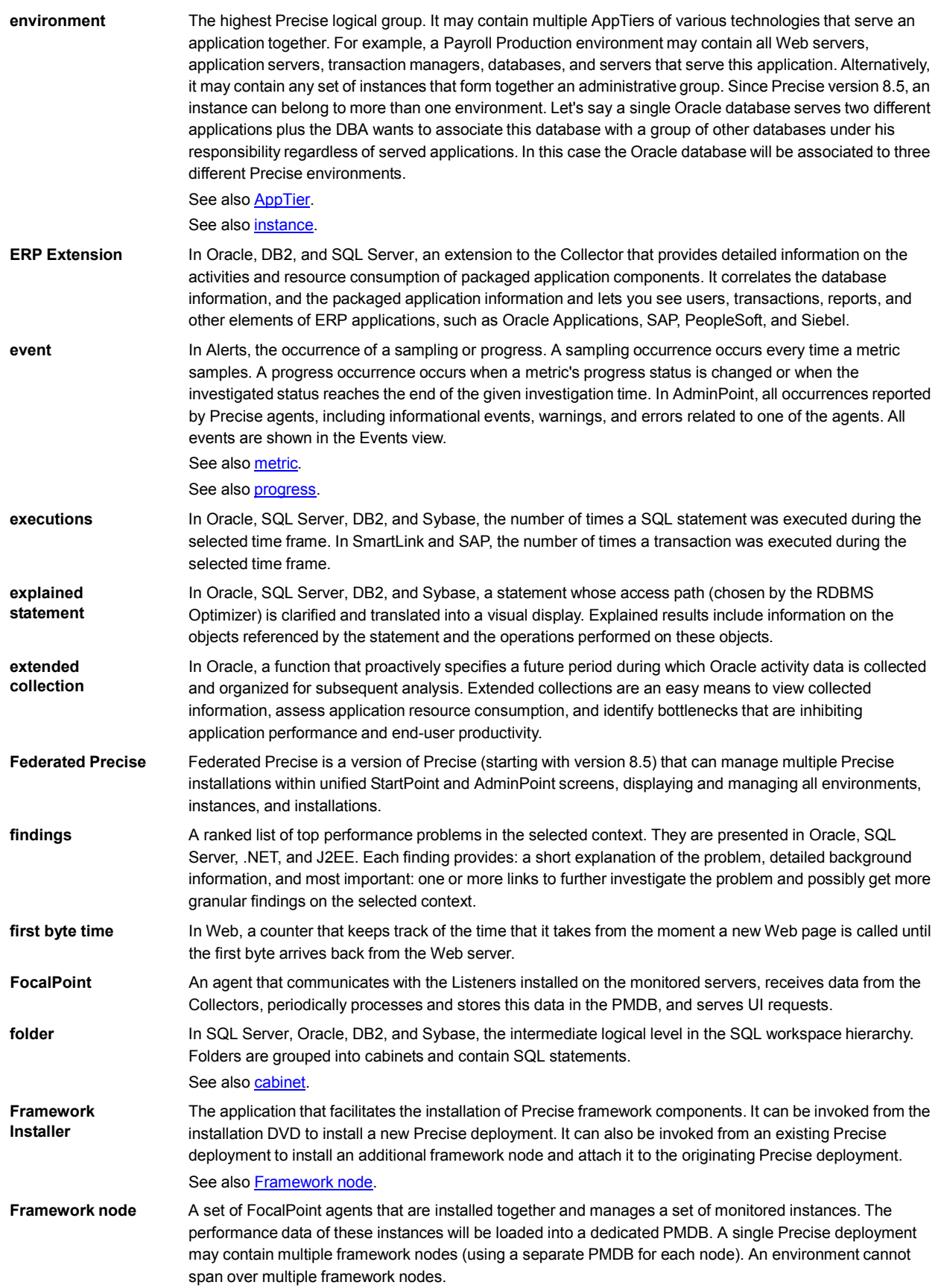

<span id="page-13-4"></span><span id="page-13-3"></span><span id="page-13-2"></span><span id="page-13-1"></span><span id="page-13-0"></span>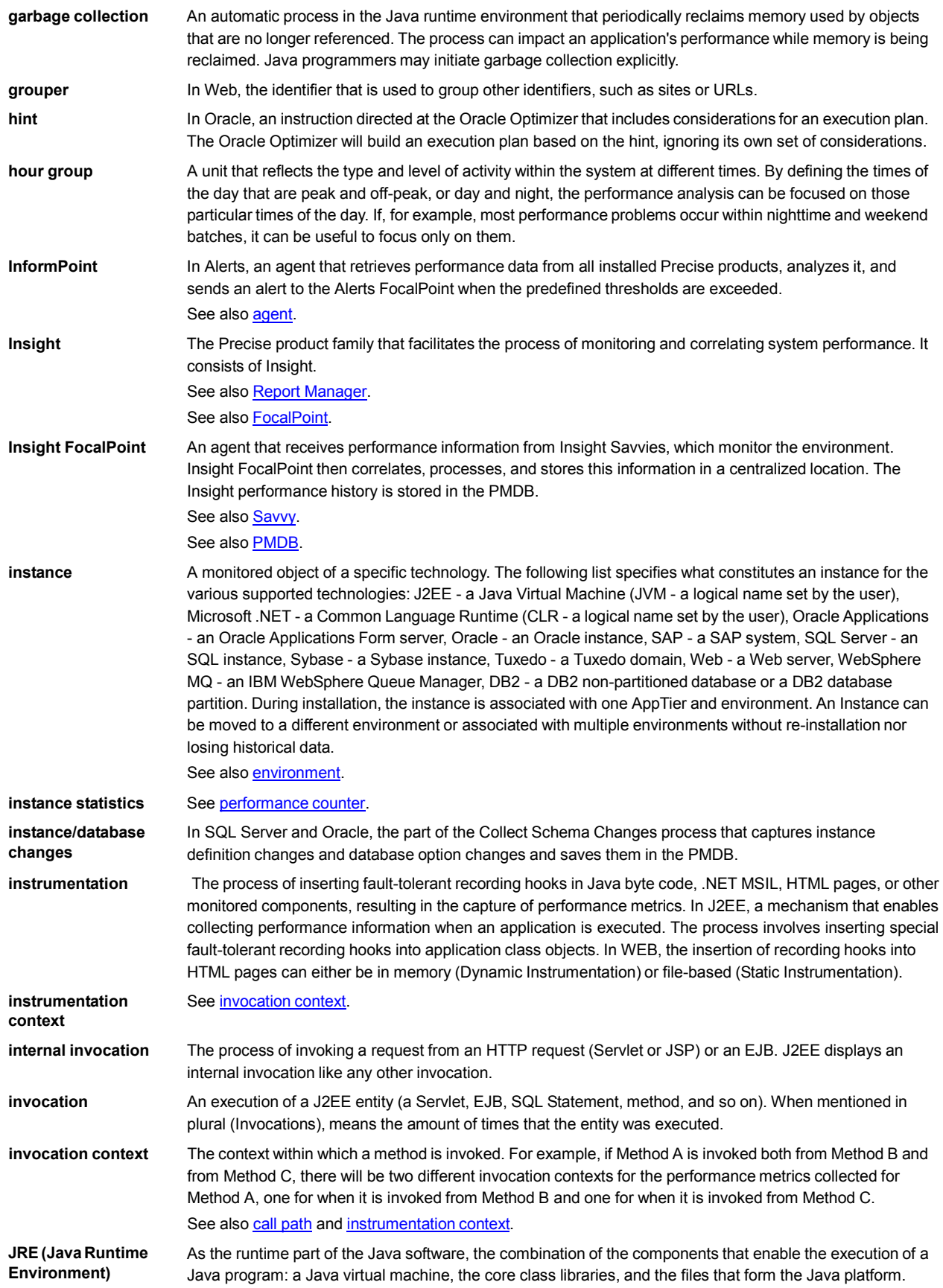

<span id="page-14-1"></span><span id="page-14-0"></span>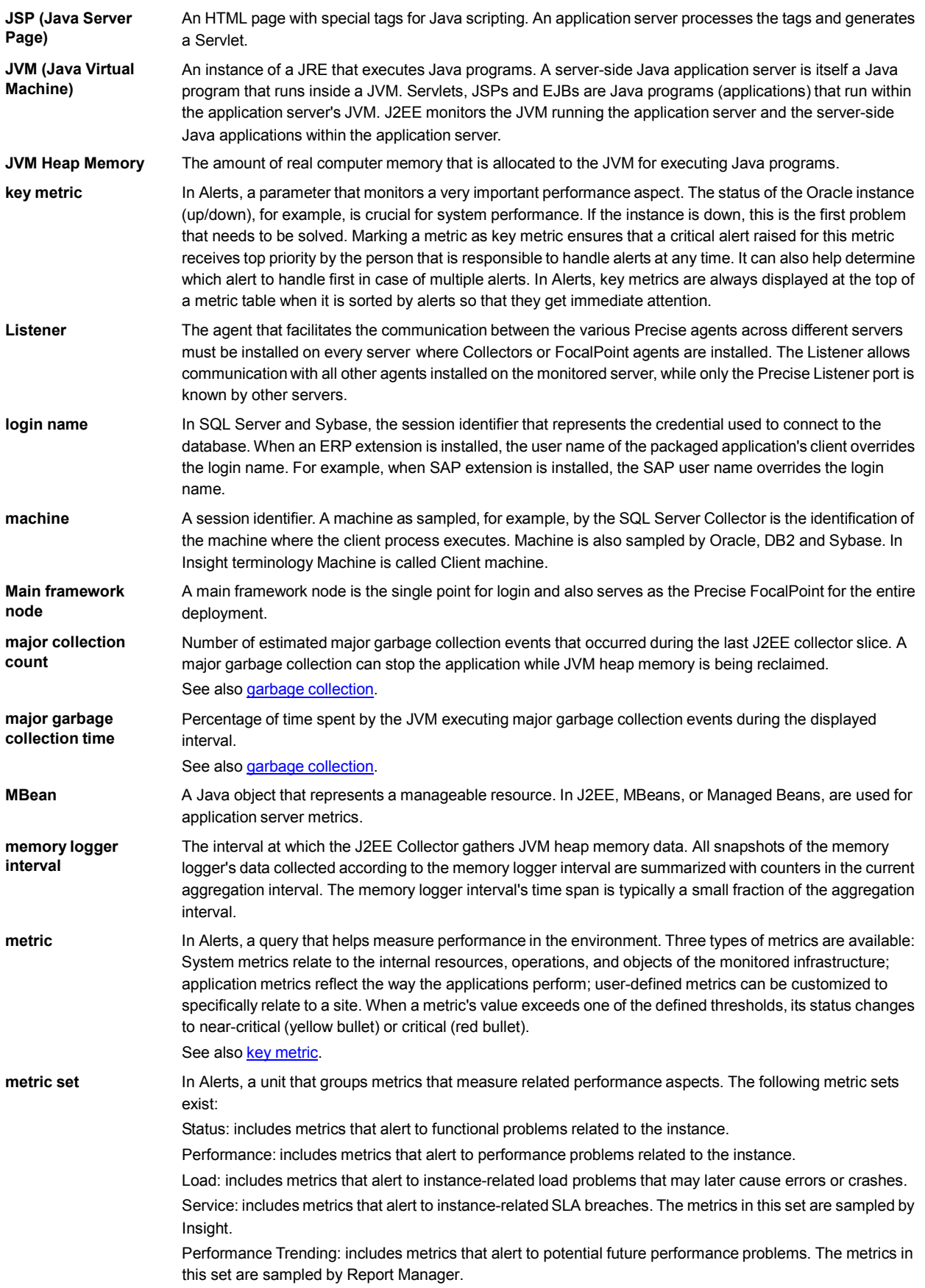

<span id="page-15-4"></span><span id="page-15-3"></span><span id="page-15-2"></span><span id="page-15-1"></span><span id="page-15-0"></span>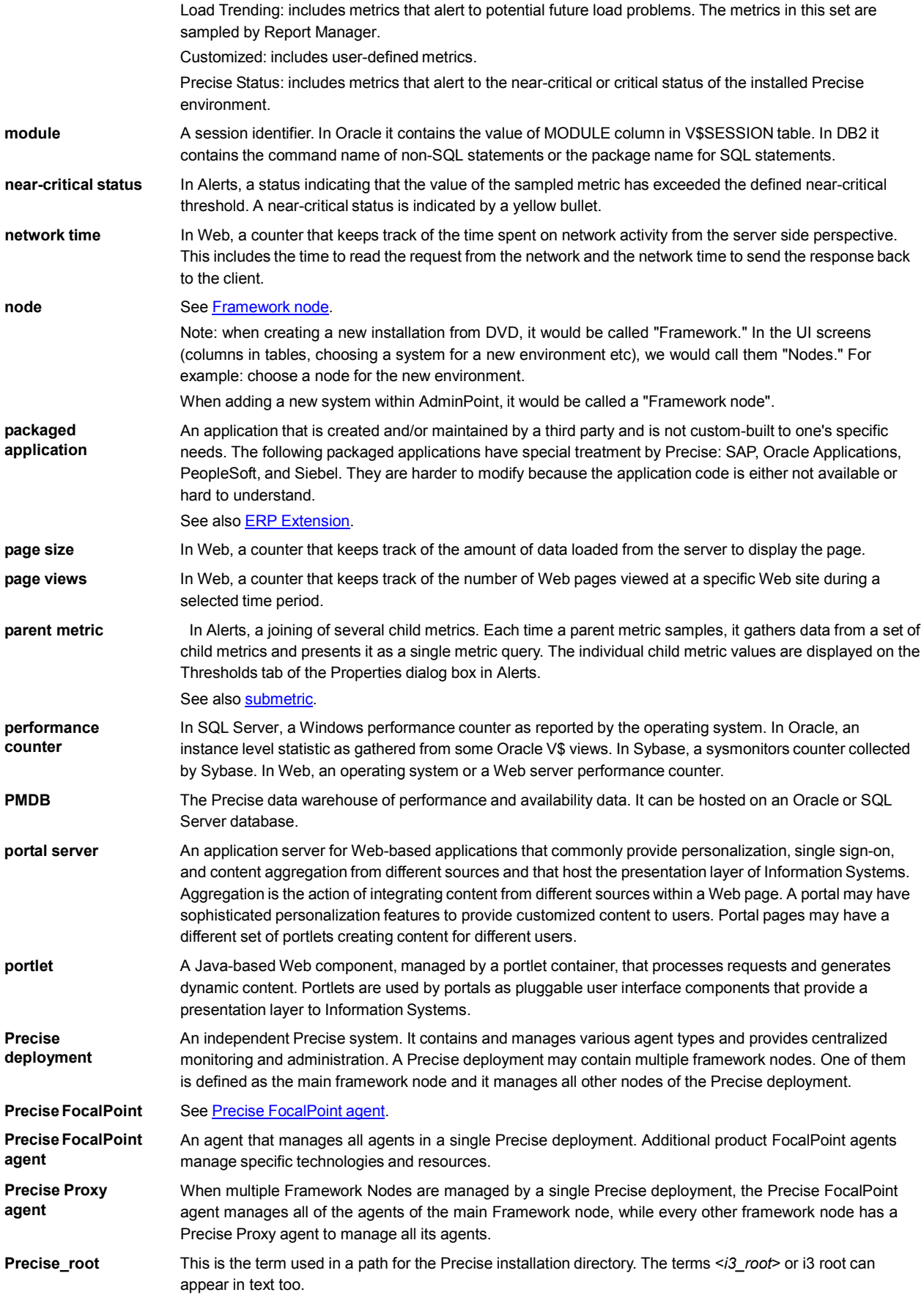

<span id="page-16-2"></span><span id="page-16-1"></span><span id="page-16-0"></span>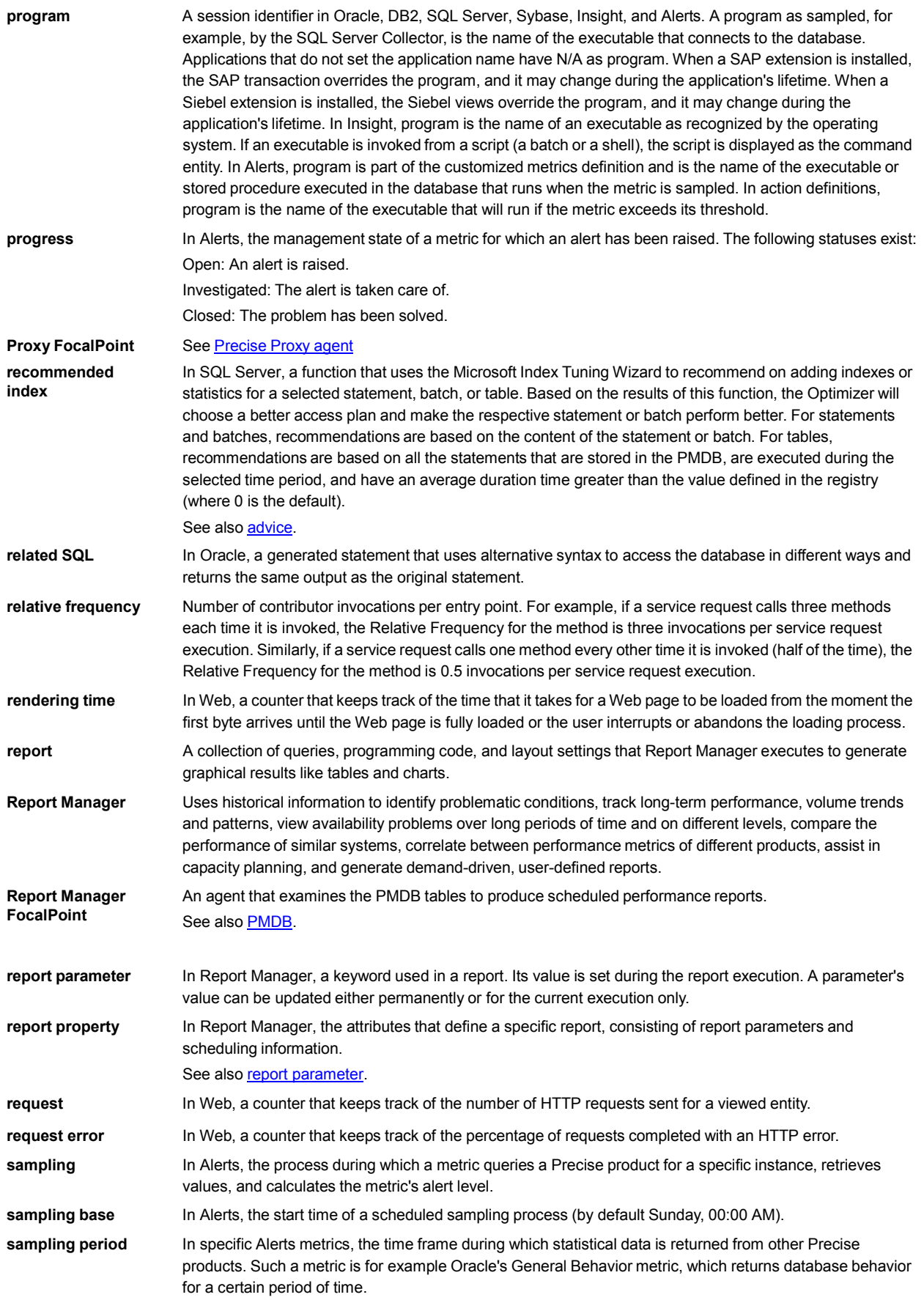

<span id="page-17-2"></span><span id="page-17-1"></span><span id="page-17-0"></span>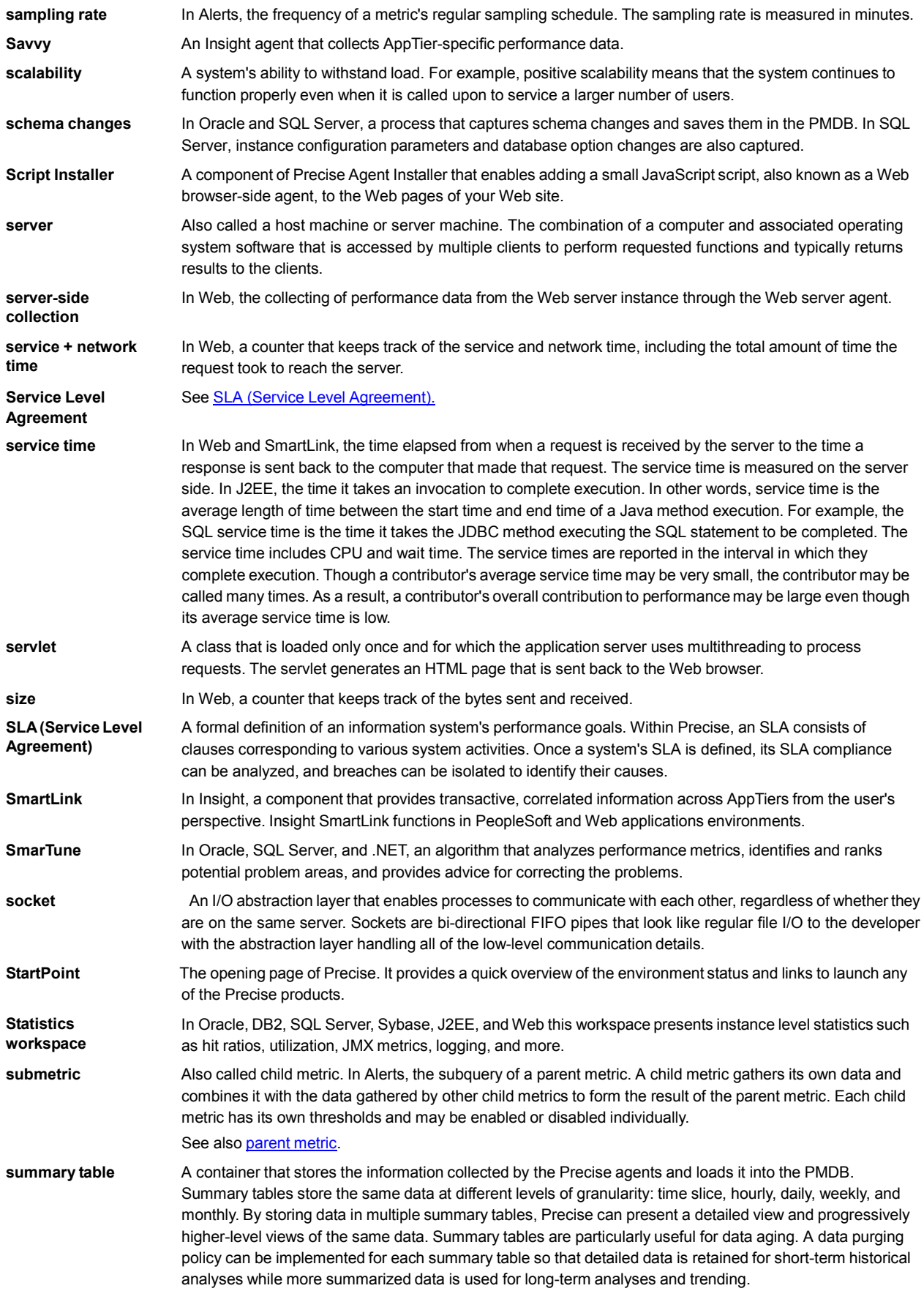

<span id="page-18-1"></span><span id="page-18-0"></span>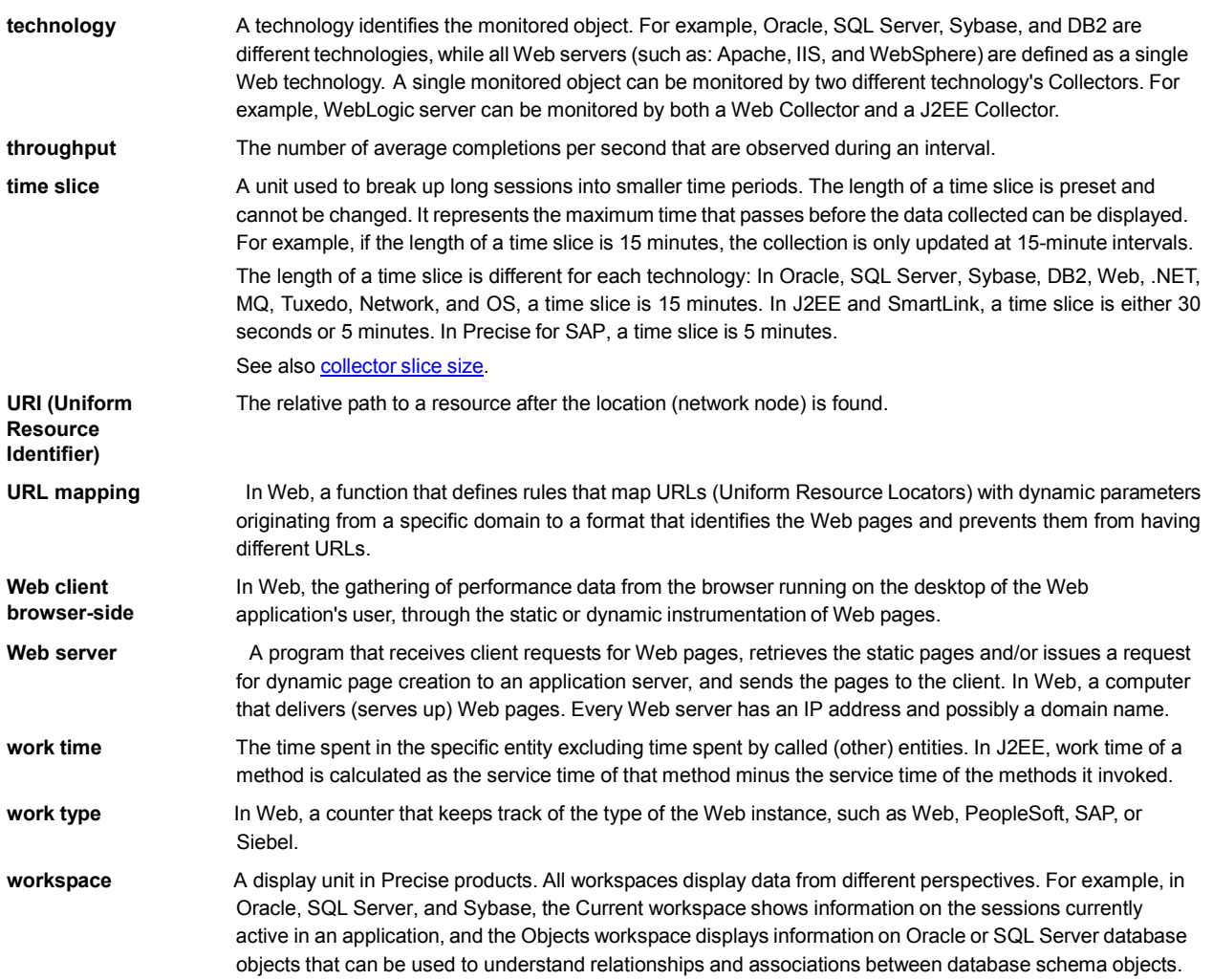